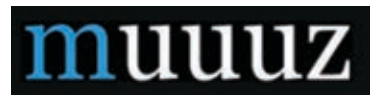

## Matières : l'exposition immersive de Bruno Catalano

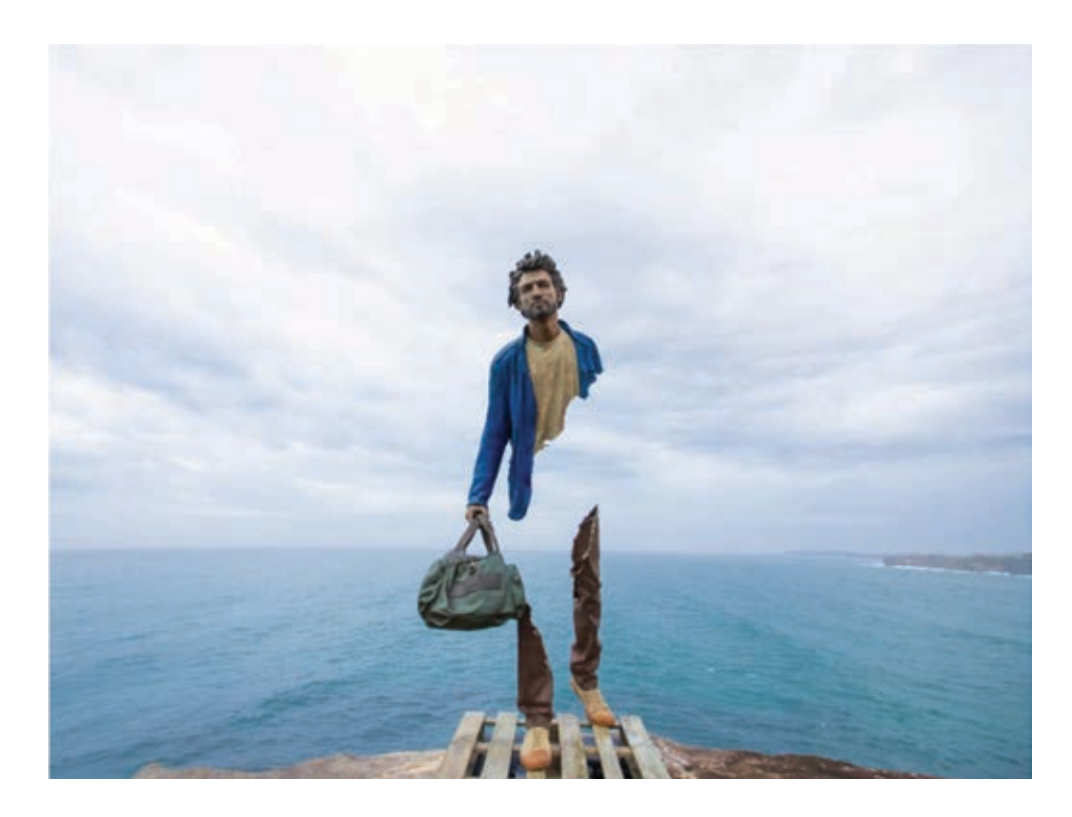

Du 27 janvier au 18 février 2023, les Galeries Bartoux présentent la première exposition personnelle consacrée à l'artiste sculpteur Bruno Catalano. Voyage artistique doublé d'une expérience interactive et sensorielle, « MATIÈRES » revient sur 30 ans de sculpture. Cette rétrospective dévoile les coulisses de création de l'artiste à travers une reconstitution fidèle de son atelier et une sélection d'œuvres inédites.

Plongez dans une expérience immersive grâce à une technique de projection innovante réalisée sur les sols et les murs de la galerie en collaboration avec EBB. Global. « MATIÈRES » est un opéra visuel et sonore invitant le public à explorer le monde du sculpteur et des modèles de sa série phare : les « Voyageurs ». Ce parcours pédagogique est pensé comme une balade interactive accompagnant les visiteurs dans une découverte des différentes inspirations, techniques et matières utilisées par l'artiste au fil des années.

Par la reconstitution de l'atelier de Bruno Catalano, de ses études préparatoires inédites, ainsi qu'un ensemble de sculptures mises en scène dans une animation panoramique, « MATIÈRES » transporte les visiteurs dans les différents univers qui entourent son œuvre. Elle évoque l'histoire des femmes et des hommes qui ont servi de modèles, ainsi que les multiples étapes de vie de l'argile, du plâtre, de la cire et du bronze. Autant d'éléments qui deviennent, sous la main du sculpteur, matière à émouvoir ...

Né au Maroc en 1960, il s'est initié aux techniques du bronze dans les années 1990 avant de mettre au point, au début des années 2000, ces silhouettes de personnages qui marchent, un sac à la main, fendues par le milieu dans un geste de sculpture ultime qui déchire la matière. Ces personnages, figés dans un voyage sans destination, sont restés au cœur de la passion créatrice de Bruno Catalano jusqu'à aujourd'hui.

En étroite collaboration depuis plus de 10 ans, c'est naturellement que les Galeries Bartoux proposent leur écrin de 3 niveaux au cœur de l'avenue Matignon pour cette expérience artistique immersive unique.

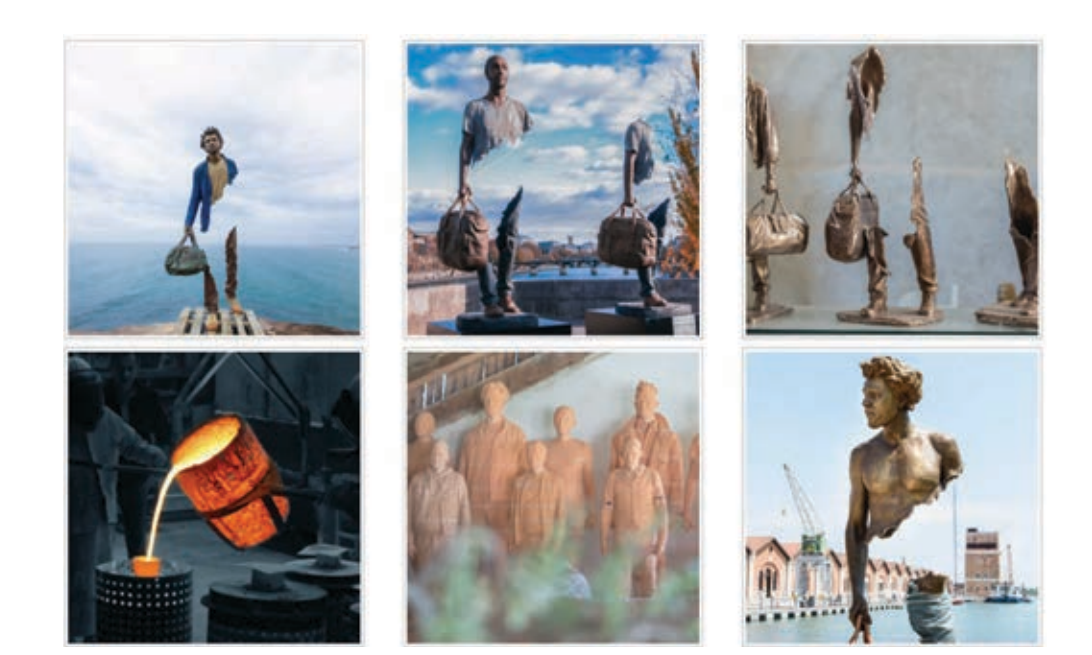